# Zusätzliche Technische

# Vertragsbedingungen für speicherprogrammierbare **Steuerungen** auf Kläranlagen

# **(ZTV-SPS)**

Version 2.0

## Inhaltsverzeichnis

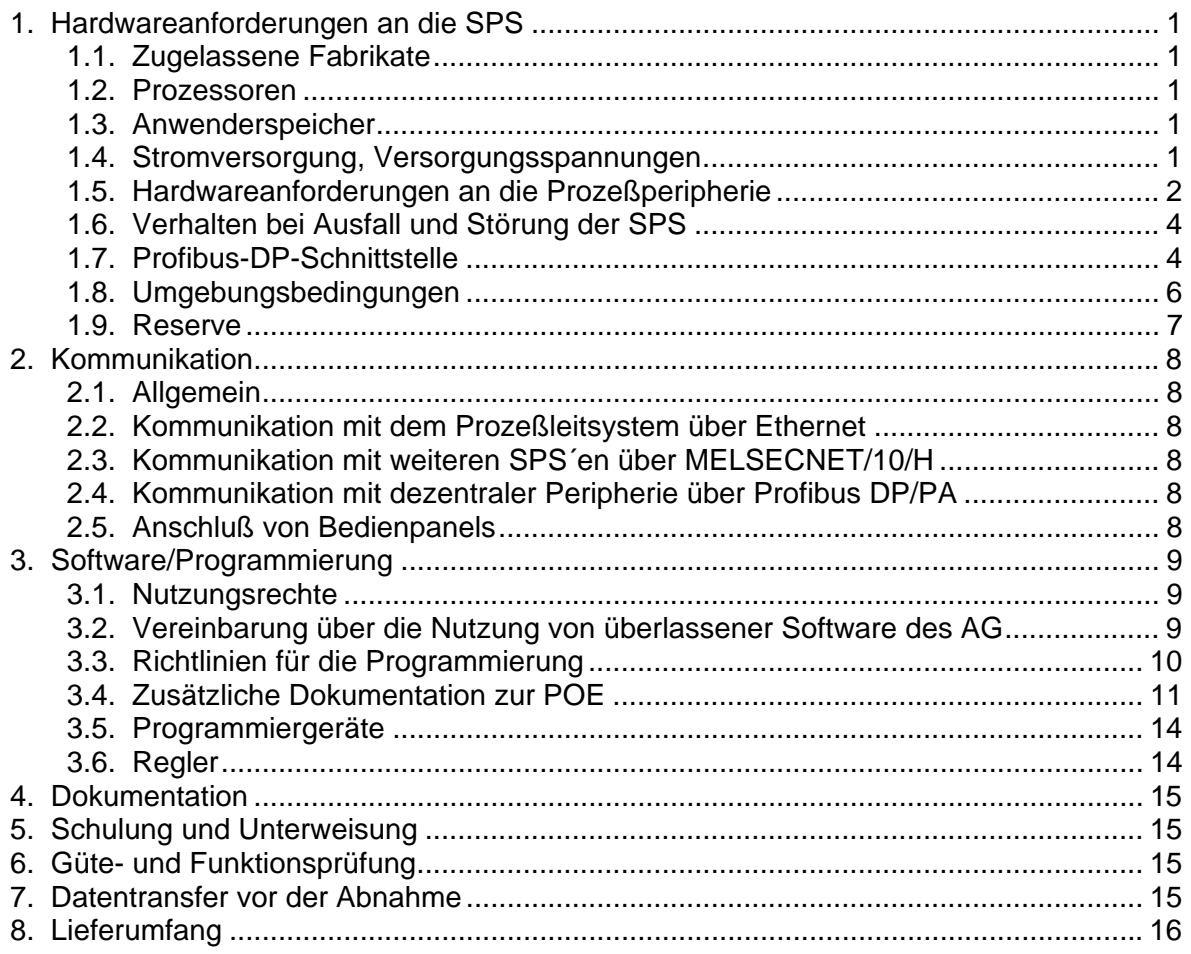

## <span id="page-2-0"></span>**1. Hardwareanforderungen an die SPS**

## <span id="page-2-1"></span>**1.1. Zugelassene Fabrikate**

Die Hamburger Stadtentwässerung verfolgt auf den Klärwerken das Ziel, anlagenweit einheitliche Systemkomponenten im Bereich der Automatisierungs- und Leittechnik einzusetzen.

- 
- 
- Prozessinformationssystem Fabrikat: Steinhaus
- Vermittlungskomponenten Fabrikat: Hirschmann
- Kopplung zu autarken Komponenten wie System: Profibus DP/PA Frequenzumrichtern, Messgeräten, dezentrale Peripherie etc.

• Leittechnik Fabrikat: KH-Automation Projects, Prozessleitsystem PMSX • Automatisierung Fabrikat: Mitsubishi

Im Bereich der Automatisierungstechnik kommen Komponenten der Steuerungsserie MELSEC System Q von Mitsubishi zum Einsatz.

Bei in sich geschlossenen, autark funktionierenden Prozesseinheiten kann in Ausnahmefällen in Abstimmung mit dem Auftraggeber (AG) ein anderer Steuerungstyp mit bewährter Standardsoftware eingesetzt werden.

## <span id="page-2-2"></span>**1.2. Prozessoren**

Der Prozessor muß der technischen Aufgabenstellung angepaßt sein und ausreichend Leistungsreserven für genügend schnelle Sicherheitsabschaltungen und Bedieneingriffe bieten.

Wenn die SPS auch Regelungsaufgaben übernehmen soll, dann darf die Zykluszeit 1/10 der Zeitkonstanten des Regelkreises nicht überschreiten. Andernfalls sind zusätzliche Sondermodule für diese Regelungsaufgaben einzusetzen.

## <span id="page-2-3"></span>**1.3. Anwenderspeicher**

Bei batteriegepufferten RAM-Speichern muß bei Alterung oder Ausfall der Batterie ein durch die SPS auswertbares Signal erzeugt werden. Die Batterie eines RAM-Speichers muß ohne Informationsverlust im RAM auswechselbar sein.

Grundsätzlich ist der ausführbare Code immer auf dem integrierten Programmspeicher abzulegen.

Zusätzlich zum integrierten Programmspeicher stehen bei einigen CPU-Typen ein Steckplatz für eine Speicherkarte zur Verfügung. Abhängig von der Steuerungsaufgabe muß der eingesetzte CPU-Typ so ausgewählt werden, daß für eine Erweiterung der Steuerungsaufgabe der integrierte Programmspeicher mindestens 30 % Reserve bietet oder der integrierte Programmspeicher durch den Einsatz einer Speicherkarte mindestens um 30% erweitert werden kann.

## <span id="page-2-4"></span>**1.4. Stromversorgung, Versorgungsspannungen**

Die Stromversorgung der SPS erfolgt über AC 230V. Die Versorgung der E/A (Eingabe/ Ausgabe)-Ebene ist über gesonderte Netzgeräte mit DC 24V aufzubauen. Die Versorgung mehrerer SPS über ein Netzgerät wird aus Gründen der Verfügbarkeit nicht zugelassen.

Die Netzgeräte haben Potentialtrennung zwischen Eingang / Ausgang und integrierten Kurzschlußschutz auf der Ausgangsseite. Der L- wird als Bezugspotential auf den Schutzleiter gelegt.

## <span id="page-3-0"></span>**1.5. Hardwareanforderungen an die Prozeßperipherie**

Für binäre E/A-Signale gilt ein Pegel von DC 24V. Die Betriebssicherheit ist durch einen ausreichenden Belastungsstrom ( $\geq$ 5 mA) sicherzustellen.

Bei Prozeßsignalen mit höherer Spannung (z.B. Steuerspannung AC 230V) sind Koppelrelais mit LED-Anzeige einzusetzen. Die Koppelrelais sind dem Niederspannungsteil des Hauptsteuerstromkreises zuzuordnen.

Sämtliche binäre Ein-/Ausgänge müssen an den Schnittstellen zu Fremdleistungen einzeln kurzschlußfest und potentialfrei sein. Eine gruppenweise Potentialtrennung ist nur innerhalb des Liefer- und Montageumfanges des Auftragnehmer (AN) zugelassen.

Für analoge Signale gelten die folgenden Forderungen

- Signalpegel 4-20 mA
- Potentialtrennung für alle analogen E/A-Signale

Alle Eingangssignale sind grundsätzlich separat auf die SPS zu führen.

Jeder SPS-Ausgang schaltet nur einen Verbraucher. Wird aus Gründen der Verfügbarkeit (Redundanz) ein Verbraucher von mehreren SPS parallel angesteuert, dann müssen die parallelen binären Ausgänge über Dioden entkoppelt werden.

Werden Impulse gezählt, ist sicherzustellen, daß keine Impulse verloren gehen, z.B durch

- kurze Zykluszeiten
- Impulslängen > 100ms

Die Impulse werden über potentialfreie Kontakte erfaßt.

Die Absicherung von Ein- und Ausgängen muß in prozeßtechnischen Gruppen (z.B. aggregatbezogen) erfolgen, so daß beim Auslösen einer Sicherung eine möglichst hohe Verfügbarkeit der übrigen Anlagen erhalten bleibt.

Alle E/A-Baugruppen sind mit einem Beschriftungsstreifen auszurüsten. Auf dem Beschriftungsstreifen müssen die E/A-Adressen (X0 bzw. E0.0 oder Y0 bzw. A0.0) aufgelistet sein.

Zusätzlich ist eine Liste (z.B über MS-Excel, EPLAN etc.) mit allen verwendeten E/A-Adressen (inkl. Bezeichner und Kommentar) zu erstellen und im Schaltschrank zu hinterlegen.

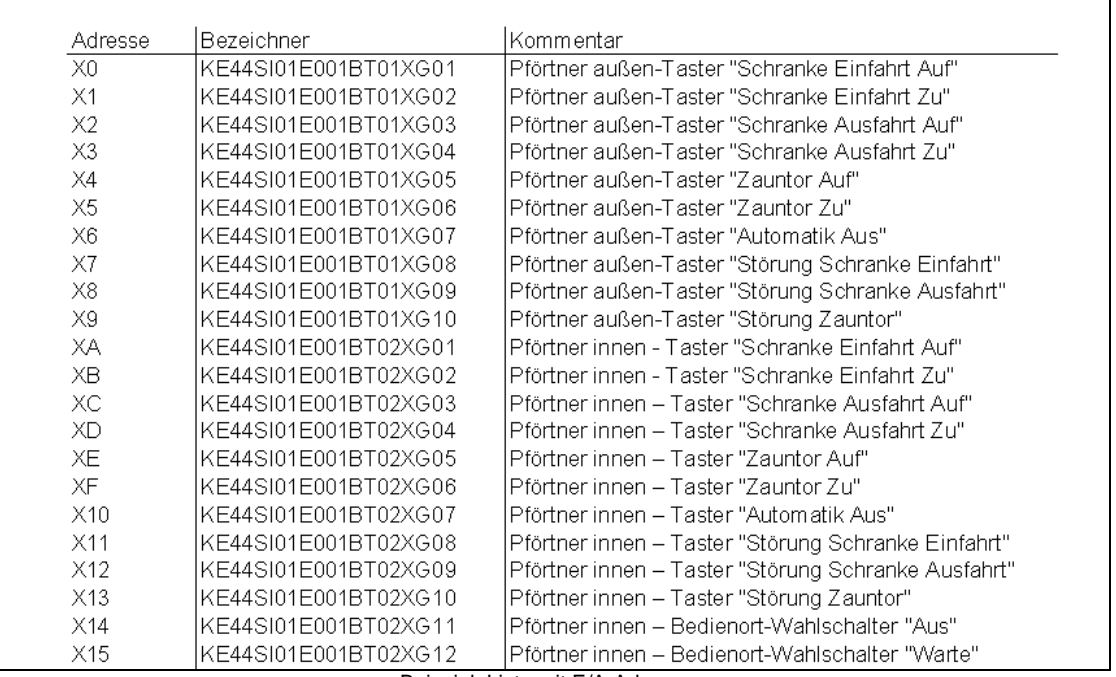

Beispiel: Liste mit E/A-Adressen

## <span id="page-5-0"></span>**1.6. Verhalten bei Ausfall und Störung der SPS**

Beim Übergang vom RUN- in den STOP-Zustand der SPS wird an den Ausgabekarten für binäre und analoge Signale der Wert 0 eingestellt. Die Beschaltung der Anlage muß so erfolgen, daß dieser Zustand zu einer sicheren Lage des Prozesses führt (z.B. Magnetventile geschlossen, alle Antriebe und Verbraucher aus) und Personen oder Anlagen nicht gefährdet werden.

Fällt die SPS aus und geht damit die gesamte Speicherinformation verloren, dann muß der initialisierte Zustand der neuen SPS den Prozeß nach dem Start zunächst in eine sichere Lage fahren. Wenn in der Leistungsbeschreibung nichts anderes ausgesagt wird, dann sind darunter Handbetrieb, geschlossene Ventile/Schieber und abgeschaltete Verbraucher (Antriebe) zu verstehen.

Für den Wiederanlauf nach einem Ausfall gelten generell die folgenden Forderungen:

- Es dürfen keine Störmeldungen angezeigt und zum Leitsystem übertragen werden, die durch den Ausfall verursacht wurden, die also keine Anlagenstörung sind (Meldeunterdrückung).
- Maschinen und Anlagen dürfen bei Wiederanlauf nur dann eingeschaltet werden, wenn in der Leistungsbeschreibung automatischer Wiederanlauf nach Spannungsausfall gefordert wird. Ein unbeabsichtigter Wiederanlauf von Maschinen nach Spannungsausfall muß sicher ausgeschlossen werden.

Wenn die Störung durch Spannungsausfall verursacht wurde, der Betrieb also nach Spannungswiederkehr mit der bisherigen SPS (und dem erhaltenen Speicherinhalt) fortgesetzt wird, müssen zusätzlich folgende Bedingungen erfüllt werden:

- Bis zum Ausfall aufgelaufene Störmeldungen dürfen nicht verloren gehen, sie müssen nach dem Ende des Ausfalls auswertbar sein.
- Informationen über den Fehlerstatus (z.B. quittiert/nicht quittiert) müssen erhalten bleiben.
- Der Bedienstatus (Hand/Automatik) muß erhalten bleiben, sofern in der Leistungsbeschreibung nicht gefordert wird, daß nach Spannungsausfall grundsätzlich in Hand geschaltet werden muß.

Der AN hat entsprechend dem Stand der Technik dafür Vorsorge zu treffen, daß Störungen der Hard- und Software nicht zum unbeabsichtigten Anlauf von Maschinen führen.

## <span id="page-5-1"></span>**1.7. Profibus-DP-Schnittstelle**

Grundsätzlich müssen Ein-und Ausgangsdatenbereiche, die vom Inhalt her eine in sich zusammenhängende Information enthalten und die nicht in einer Byte- oder Wort-Struktur untergebracht werden können, als konsistente Daten behandelt werden. Hierzu gehören z.B. Parameterbereiche für Regler oder Antriebsparametersätze. Die für den DP-Slave nutzbaren Ein-und Ausgangsdatenbereiche (Module) sind in der GSD-Datei hinterlegt und werden bei der Projektierung des DP-Slaves vom Projektierungswerkzeug entsprechend vorgeschlagen.

Bei der Projektierung des DP-Slaves muß die Ansprechüberwachung mit aktiviert werden. Beim Ausfall des Datenverkehrs mit dem DP-Master geht der DP-Slave nach Ablauf der aktivierten Ansprechüberwachungszeit in einen sicheren Zustand, d.h. alle Ausgänge werden auf Signalzustand "0" gesetzt oder, falls vom DP-Slave unterstützt, werden Ersatzwerte ausgegeben.

Innerhalb eines Profibus-Segmentes dürfen keine passiven Stichleitungen für z.B. Programmierzwecke verwendet werden.

Beim Verlegen des Kabels müssen die vorgeschriebenen Biegeradien und Zugkräfte unbedingt eingehalten werden. Das Abziehen der Leitung aus einem Kabelbund hat durch Abrollen zu erfolgen. Beim Befestigen der Leitung darf durch das Befestigungselement kein unzulässiger Druck auf den mechanischen Aufbau des Kabels ausgeübt werden.

Als Busanschlussstecker dürfen nur Profibus-Stecker mit PG-Buchse und aktivierbarem Abschlusswiderstand eingesetzt werden, ausgelegt für eine max. Übertragungsrate von 12Mbit/s. Beim Anschluß des Bussteckers müssen die Anschlußpunkte für kommende und gehende Leitung beachtet werden. Innerhalb des Steckers werden die Datenleitungen folgendermaßen aufgelegt:

 $Griin = A \cdot Rot = B$ .

Zusätzliche Stecker ohne Teilnehmer dürfen nicht verwendet werden, da mit jedem Stecker Kompensationsinduktivitäten auftreten können. Desweiteren gilt:

- Keinen Stecker auf einen anderen Stecker stecken.
- Fast connect-Stecker maximal 10 mal neu anschließen.
- Bei jedem Neuanschluß ist auch das Leitungsende neu abzusetzen.
- Dementsprechend ist für ausreichende Reserve in den Kabelkanälen am Anschlußort zu sorgen.

Auch Geräte ohne separaten Anschlußstecker (z.B. am Umrichter) müssen die in der Profibus-Norm festgelegten elektrischen Eigenschaften (z.B. Längsinduktivitäten) besitzen. Die Kabelenden in den Profibus-Steckern sind immer gleich lang abzusetzen.

In jedem Segment muss, jeweils an den Enden, genau ein Abschlusswiderstand vorhanden und aktiviert sein. Der Teilnehmer mit dem aktiven Abschlusswiderstand, muss immer mit Spannung versorgt sein. Ist dies nicht gewährleistet, muss ein separater aktiver Busabschluss verwendet werden. Die Abschlußwiderstände sind an einer zugänglichen Stelle zu installieren. Sollte der Abschlusswiderstand in einem schlecht zugänglichen Gerät eingebaut sein, so ist ein externer Abschlusswiderstand vorzusehen.

Es ist mindestens in jedem Segment eines Mastersystems eine rückwirkungsfreie Messstelle für Fehlersuche und Inspektionsmessung am Anfang oder Ende eines Profibus-Segments vorzusehen.

Diese Messstelle ist gleichzeitig als **aktiver** Abschlußwiederstand für das entsprechende Profibussegment einzusetzen. Diese Messstellen/Abschlußwiderstände sind zugänglich zu gestalten und im Topologieplan eindeutig kenntlich zu machen. Mit dieser Vorgehensweise wird sichergestellt, dass es bei An- und Abkopplungen der "DP\_Slaves" zu keinen Busstörungen kommt.

Die Schirme der Busleitungen sind immer beidseitig und an jeder weiteren möglichen Stelle aufzulegen. Die Elektronikmasse aller Profibus-Geräte ist mit Anlagenerde zu verbinden. Sollten Schirmströme auftreten, sind weitere Maßnahmen zu treffen und zum Beispiel zusätzliche Potentialausgleichleitungen zu verlegen. Schirmabfangungen/– kontaktierungen dürfen nicht als Zugentlastung verwendet werden.

Es sind maximal 32 Busankopplungen je Segment zulässig, auch wenn nicht jedes dieser Geräte eine eigene Profibusadresse besitzt. Als Busankopplung zählen Masteranschaltung, Endgeräte, Repeater, OLM`s.

Die Standard-Übertragungsrate beträgt 1,5 Mbit/s. Abweichungen nach oben und unten sind mit Angabe der Gründe mit dem Auftraggeber im Rahmen der technischen Klärung abzustimmen. Die gesamte Verdrahtung sowie die Busmodule/Komponenten sind für eine Übertragungsrate von 12 Mbit/s auszulegen.

In der Hardwarekonfiguration sind neben den Busmodulen auch die Netzparameter, wie Leitungslängen und Anzahl der Repeater zu parametrieren. Diese Parameter sind für die theoretische Berechnung der Buszykluszeiten wichtig. Auch Visualisierungsgeräte, die nicht als normaler DP-Slave laufen, müssen mit projektiert werden.

Für die allgemeine Übersicht zur Bustopologie ist die Vergabe der Profibus-Stationsnummern segmentweise logisch und möglichst in aufsteigender Reihenfolge, entsprechend der realen Verdrahtung, zu vergeben.

Folgende Prüfungen sind zur Inbetriebnahme durch ein Abnahmeprotokoll nachzuweisen und schriftlich zu dokumentieren:

- physikalische Überprüfung
	- Fehlerfreie Leitungsmessungen
	- Messung der Signal Q-Werte
		- Alle Q-Werte müssen den Wert von 2500 überschreiten und es dürfen keinerlei Signalformprobleme (Glitches und Flanken) auftreten.
- logische Überprüfung
	- Dokumentation der durchschnittlichen/minimalen/maximalen Buszykluszeit
	- Kontrolle auf Fehltelegramme

Sollte der Maschinen-/Anlagenlieferant nicht in der Lage sein die entsprechenden Messungen durchzuführen und zu dokumentieren, ist vom Auftragnehmer eine unabhängige, autorisierte Fachfirma damit zu beauftragen.

Die gesamte Bustopologie ist möglichst zusammenhängend mit folgenden Angaben pro Busteilnehmer, bzw. Komponente darzustellen:

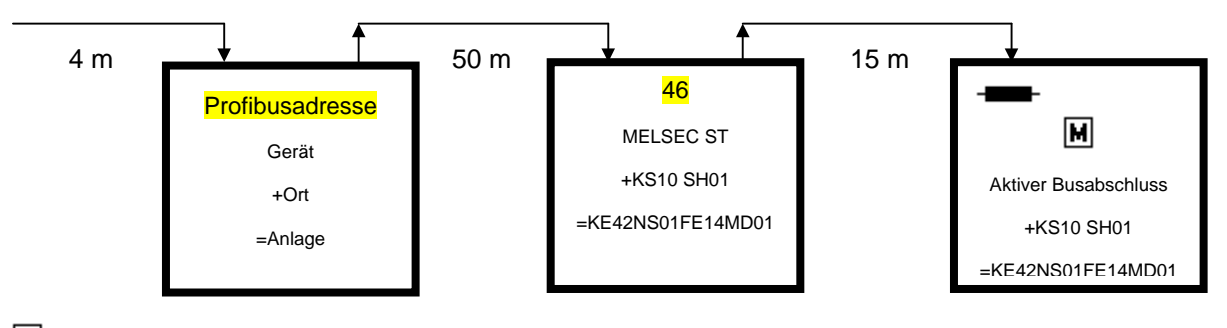

Messstelle

## <span id="page-7-0"></span>**1.8. Umgebungsbedingungen**

Für den Betrieb der SPS ist mit folgenden Umgebungsbedingungen zu rechnen:

- Temperatur im Schalthaus 0-35 <sup>O</sup>C
- aggressive Atmosphäre mit H<sub>2</sub>S-Anteil
- elektrische und magnetische Störfelder (Leistungsteile der Schaltanlagen)
- Störungen auf Kabeln (parallele Verlegung mit Leistungskabeln im Kabelkanal muß angenommen werden).
- bei Montage auf ortsveränderlichen Anlagenteilen ist mit Erschütterungen zu rechnen.

## <span id="page-8-0"></span>**1.9. Reserve**

Im Interesse einer angemessenen Erweiterbarkeit der Steuerung ist in allen relevanten Bereichen eine Reserve von mindestens 30 % vorzusehen.

- Ein-/Ausgabemodule Die Hauptbaugruppenträger, die Erweiterungsbaugruppenträger und die dezentralen Peripheriebaugruppen der SPS sind so zu dimensionieren, daß für den Einbau weiterer Ein-/Ausgabemodule eine Platzreserve von 30% besteht.
- Stromversorgung die Stromversorgung der SPS und der Ein-/Ausgabemodule ist so zu dimensionieren, daß der erforderliche Laststrom 30% Reserve für den Einbau weiterer Ein-/Ausgabemodule (zentral/dezentral) bietet.
- Schaltschrank

Der Schaltschrank ist so zu dimensionieren, daß für den Einbau weiterer Ein-/Ausgabemodule (zentral/dezentral) und Anschlussklemmen eine Platzreserve von 30% besteht und die zusätzlich entstehende Verlustleistung abgeführt werden kann.

## <span id="page-9-0"></span>**2. Kommunikation**

## <span id="page-9-1"></span>**2.1. Allgemein**

Bei neuen Anlagen muß die SPS in der Lage sein, auf folgenden Netzwerkebenen zu kommunizieren:

Leitebene: Kommunikation mit dem Prozeßleitsystem über Ethernet Steuerungsebene: Kommunikation mit weiteren SPS´en über MELSECNET/10/H Fertigungsebene: Kommunikation mit dezentraler Peripherie über Profibus DP/PA

## <span id="page-9-2"></span>**2.2. Kommunikation mit dem Prozeßleitsystem über Ethernet**

Bei der Errichtung neuer Anlagen erfolgt die Ankopplung der SPS an das Prozeßleitsystem über Ethernet nach dem Standard IEEE 802.3 (Protokoll TCP/IP). Welcher Anschluß im Einzelfall zu berücksichtigen ist, ist der jeweiligen Leistungsbeschreibung zu entnehmen.

Bei Ausfall des übergeordneten Leitsystems, darf das Steuerungsprogramm der SPS nicht angehalten werden. Die SPS muß autark weitersteuern.

## <span id="page-9-3"></span>**2.3. Kommunikation mit weiteren SPS´en über MELSECNET/10/H**

Für den zyklischen Datenaustausch zwischen den SPS´en ist das MELSECNET/10/H einzusetzen. Der Datenaustausch erfolgt grundsätzlich über Lichtwellenleiterkabel. Bei Schnittstellen zu Fremd-SPS´en ist als Alternative die Kommunikation über Profibus-DP zugelassen.

## <span id="page-9-4"></span>**2.4. Kommunikation mit dezentraler Peripherie über Profibus DP/PA**

Für die Kommunikation mit der dezentralen Peripherie ist das herstellerunabhängige, offene und genormte Feldbussystem Profibus einzusetzen.

- PROFIBUS DP für die Kommunikation zwischen SPS und dezentralen Peripheriebaugruppen / Feldgeräten / Bedienpanels etc.
- PROFIBUS PA für die Anbindung von Sensoren, Aktoren und Meßumformern. Er ermöglicht die Datenübertragung und Energieversorgung von Geräten in eigensicheren Bereichen (EEx i) mit 2-Drahttechnik und die Verbindung zum Profibus DP über Segmentkoppler.

## <span id="page-9-5"></span>**2.5. Anschluß von Bedienpanels**

Bedienpanels müssen über die Standard-Schnittstellen RS232C und RS422 verfügen und sind vorzugsweise an die serielle Schnittstelle der SPS anzuschließen. Hierbei darf die Leitungslänge zwischen SPS und Bedienpanel nicht mehr als 10m betragen. Die Bedienpanels müssen im "Transparentmodus" betrieben werden können, d.h. gleichzeitige Kommunikation zur SPS für Bedienpanel und PC über eine Schnittstelle.

Bei größeren Entfernungen sind die Bedienpanels um einen Profibus DP- oder einen Ethernet-Anschluß zu erweitern. Über das entsprechende Netzwerk erfolgt dann die Anbindung an die SPS.

Für die Kommunikation sind die von den Herstellern angebotenen Standardsoftwarebausteine zu verwenden.

## <span id="page-10-0"></span>**3. Software/Programmierung**

## <span id="page-10-1"></span>**3.1. Nutzungsrechte**

Der Auftraggeber erhält mit der Entstehung oder Bearbeitung das unwiderrufliche, unbeschränkte und nicht ausschließliche sowie das übertragbare Recht, die im Rahmen des Vertrages erbrachten Erstellungsleistungen sowie sonstige Leistungen auf sämtliche Nutzungsarten innerhalb der Hamburger Stadtentwässerung zu nutzen. Er hat insbesondere das Recht zu vervielfältigen und zu ändern, sowie, soweit aus wichtigem Grund in der Leistungsbeschreibung nichts anderes vereinbart ist, ohne besondere Einwilligung des Auftragnehmers über die Leistungen öffentlich zu berichten.

## <span id="page-10-2"></span>**3.2. Vereinbarung über die Nutzung von überlassener Software des AG**

Soweit der Auftraggeber über geeignete Software verfügt, stellt er diese HSE-spezifische Standardsoftware für die SPS dem Auftragnehmer zur Verfügung. Bei der zur Verfügung gestellten Software handelt es sich um erprobte, bei HSE im Einsatz befindliche Software. Der Auftraggeber übernimmt jedoch keinerlei Gewährleistung oder Haftung für die zur Verfügung gestellte Software. Dies gilt nicht im Fall grob fahrlässigen oder vorsätzlichen Handelns des Auftraggebers sowie bei Verletzung des Lebens, des Körpers oder der Gesundheit.

Das Vervielfältigen, z.B. Kopieren, ganz oder auszugsweise, ist nicht gestattet. Davon ausgenommen sind Kopien, die ausschließlich zu Datensicherungszwecken angefertigt werden dürfen, sowie Kopien für die Steueraufgaben der SPS des Auftrags. HSE-spezifische Standardsoftware darf, außer zu Parametrierungszwecken, nicht verändert werden.

Weder die HSE-spezifische Standardsoftware, noch die Datensicherungskopien, noch die Softwaredokumentation dürfen zu irgendeiner Zeit an Dritte weitergegeben, ausgeliehen, vermietet oder in sonstiger Weise überlassen werden. Die Nutzung ist ausschließlich auf den oben genannten Auftrag beschränkt. Der Auftragnehmer hat mit der gebotenen Sorgfalt daraufhinzuwirken, daß alle Personen, die mit der Bearbeitung oder Erfüllung dieses Vertrages betraut sind, die gesetzlichen Bestimmungen über den Datenschutz beachten und die aus dem Bereich des Auftragnehmers erlangten Informationen und die HSE-spezifische Standardsoftware nicht an Dritte weitergeben oder sonst verwerten oder in sonstiger Weise überlassen.

Der Auftragnehmer hat die HSE-spezifische Standardsoftware auf entsprechende Aufforderung des Auftraggebers, nach Ausführung des Auftrages oder bei sonstiger Beendigung des Vertrages, z.B. vorzeitiger Kündigung, sofort herauszugeben.

Zusätzliche Software, die für die Programmerstellung und Parametrierung der SPS benötigt wird, ist in der jeweiligen Leistungsbeschreibung aufgeführt.

## <span id="page-11-0"></span>**3.3. Richtlinien für die Programmierung**

Die Programmierung ist nach IEC 1131.3 / EN 61131-3 durchzuführen.

Der Programmentwurf ist, je nach Funktion, vorzulegen als Struktogramm, Regelschema oder Schrittkette.

Die Programmierung hat so zu erfolgen, daß gut strukturierte Programm-Organisationseinheiten (POEs) entstehen, deren Architektur schnell erfaßt werden kann. Die POEs bestehen aus den Klassen (Typen) *Programme*, *Funktionsbausteine* und *Funktionen*.

Vorhandene POEs von HSE sollen im Interesse einer Vereinheitlichung der Software übernommen werden. Die Rechte an der Nutzung werden unter 3.2 "Vereinbarung über die Nutzung von überlassener Software des AG" behandelt.

Alle vom AN erstellten und bei HSE eingesetzten POEs sind offenzulegen und dürfen vom AN nicht mit einem Zugriffsschutz versehen werden.

Die Programmierung der POE´s erfolgt in Funktionsplan (FUP). Im ersten Netzwerk jeder POE befindet sich die Versionsverwaltung des Bausteins.

![](_page_11_Picture_106.jpeg)

Die POE´s dürfen vom AN nicht mit einem Schreibschutz versehen werden.

Die Versionsverwaltung ist wie folgt aufgebaut: Ersteller, Datum, Version und Änderungsindex. Erstellungsversionen sind immer mit 0.x zu bezeichnen. Der erste freigegebene Stand erhält immer die Bezeichnung 1.x. Die Freigabe erteilt HSE.

Netzwerke einer POE, die nur aus Kommentaren bestehen, erzeugen beim Compilieren eine Warnmeldung. Um diese Warnmeldung zu unterbinden, wird im ersten Netzwerk jeder POE neben dem Kommentar für die Versionsverwaltung noch eine Anweisung hinterlegt, die nur einen Programmleerschritt erzeugt.

Jedes Netzwerk einer POE ist mit einer Überschrift zu versehen. Besonderheiten innerhalb eines Netzwerkes sind zusätzlich zu kommentieren, um das Verständnis der POE zu verbessern. Ausgänge innerhalb einer POE sind nur einmal zu steuern. Nicht verwendete POE´s sind aus dem Programm zu entfernen. Das Programm ist übersichtlich und gut lesbar zu erstellen. Systembefehle (Register-, Speicheroperationen) dürfen nicht verwendet werden. Abweichungen sind mit dem AG abzustimmen und zu klären.

Die Bezeichnung der Variablen erfolgt nach dem Anlagenkennzeichnungssystem (AKS) der HSE. Die zugehörigen Felder Kommentar/Anmerkung sind mit Klartext auszufüllen (siehe Abbildung).

![](_page_12_Picture_139.jpeg)

## <span id="page-12-0"></span>**3.4. Zusätzliche Dokumentation zur POE**

Für jede POE ist ein Dokument zu erstellen, in dem alle Funktionen, Parameter und Variablen detailliert beschrieben sind. Struktogramm, Regelschema oder Schrittkette sind mit in das Dokument einzubinden. Aufbau und Inhalt des Dokumentes sind im nachfolgenden Beispiel anhand einer Motorsteuerung dargelegt:

## **Vereinfachtes Beispiel für die Dokumentation einer Motorsteuerung:**

### **MOTORSTEUERUNG**

#### **Funktion und Einsatzmöglichkeit**

Die Standard-Motorsteuerung dient zur Steuerung von Pumpen und Lüftern mit einer Drehzahl bzw. einer Drehrichtung. Die Motorsteuerung kann folgendermaßen betrieben werden:

- Vor Ort: Die Steuerung erfolgt vor Ort nur über zwei Hardwaretaster im Motorpanel.

- Warte: Die Steuerung erfolgt über das Prozeßleitsystem (PLS).

#### **Allgemeine Funktionsweise**

Über die Hardwareeingänge Vor Ort / Leitsystem kann die Motorsteuerung wie folgt geschaltet werden:

• Vor Ort:

Alle Steuerfunktionen vom Leitsystem oder von der übergeordneten Steuerung sind blockiert. Es werden somit keine START/ STOP -Befehle vom PLS bearbeitet. Die Steuerung erfolgt nur über zwei Hardwaretaster im Motorpannel. Generell erfolgt keine Fehlererkennungen bei Laufzeitfehler. Nur der externe Fehlereingang (Motorvollschutz) wird verarbeitet. Es erfolgt kein 'Restart after Blackout'.

**Leitsystem** 

Vom PLS kann der Motor optional in zwei verschiedenen Betriebsarten gesteuert werden. Dabei ist wählbar, ob neben der normalen Betriebsart HAND noch die zusätzliche Betriebsart AUTOMATIK angewählt werden kann. Ist das der Fall, wird die jeweilige Betriebsart über die Befehle AUTOMATIK oder HAND vom PLS geschaltet.

- Betriebsart Hand: In der Betriebsart Hand kann der Motor über EIN- oder AUS-Befehle vom PLS aus gestartet oder gestoppt werden. Das Ein- und Ausschalten des Motors von einer übergeordneten Steuerung ist nur möglich, wenn keine zusätzliche Betriebsart Automatik konfiguriert wurde.
- Betriebsart Automatik: Im der Betriebsart Automatik kann der Motor nur über die EIN-/AUS-Befehle von einer übergeordneten Steuerung ein- oder ausgeschaltet werden. Die Befehle vom PLS sind blockiert.

#### **Ein - und Ausgänge**

![](_page_13_Picture_201.jpeg)

Ausgänge (bezeichnet nach AKS 5.Stufe): HW\_YB91 (BOOL) Status Motoransteuerung (Schaltet Motor ein/aus)

#### **Motoransteuerung**

Wird ein EIN-Befehl von Vor Ort, vom PLS oder von einer übergeordneten Steuerung gegeben, so wird der Ausgang gesetzt. Die Ansteuerung des Ausgangs wird bei einem AUS-Befehl, einem Laufzeitfehler oder einem elektrischen Fehler zurückgesetzt.

Ist eine hardwaremäßige Selbsthaltung vorhanden, erfolgt die Ansteuerung des Ausgangs rückmeldungsabhängig, d.h. die Ansteuerung wird zurückgesetzt, wenn die Rückmeldung EIN kommt.

Optional kann die Ansteuerung auch kontinuierlich erfolgen, wenn die Ansteuerung ohne hardwaremäßige Selbsthaltung erfolgen soll.

#### **Fehlererkennung**

Die Motorsteuerung überwacht die verschiedenen Betriebszustände des Motors. Dabei wird zwischen extern und intern erkannten Fehlern unterschieden. Externe Fehlermeldungen werden von der Hardware bzw. von einer übergeordneten Steuerung der Motorsteuerung übergeben, während interne Fehlermeldungen von der Motorsteuerung selbst erzeugt werden.

Extern erkannte Fehler:

#### Externer Fehlereingang:

Durch den Fehlereingang wird ein elektrischer Fehler des Motors erkannt. Die Fehlererkennung kann mit einer Eingangsverzögerung projektiert werden.

Intern erkannte Fehler:

#### Laufzeitfehler:

Das Starten und Stoppen des Motors wird überwacht. Ist nach einer projektierbaren Zeitverzögerung nicht die richtige Laufmeldung erreicht wird ein Laufzeitfehler generiert. Die Ansteuerung des Motors wird dann zurückgesetzt.

#### **Alamierung**

Wird von der Motorsteuerung ein Alarm generiert, wird er im PLS angezeigt. Nachdem der Alarm quittiert wurde, bleibt der Alarm solange anstehen, bis er zurückgesetzt wurde.

Optional kann das Zurücksetzen der Alarme auf zwei unterschiedliche Arten erfolgen:

- 1. Ein von der Motorsteuerung generierter Alarm kann durch einen zusätzlichen Reset-Befehl zurückgesetzt werden.
- 2. Ein Alarm wird nur über den zusätzlichen Reset-Befehl vom PLS zurückgesetzt. EIN-/AUS-Befehle sind solange blockiert, bis der Alarm rückgesetzt wurde.

Das Rücksetzen des Alarms kann in beiden Fällen nur bei der Laufzeitstörung erfolgen. Beim Hardwareeingang Externer-Fehler hingegen bleibt der Alarm solange stehen, bis der Eingang wieder selbst zurückgesetzt wurde.

#### **Schnittstelle zum Leitsystem**

![](_page_13_Picture_202.jpeg)

![](_page_13_Picture_203.jpeg)

#### Ausgänge (bezeichnet nach AKS 5.Stufe):

![](_page_13_Picture_204.jpeg)

### **Parameter (Restart after Blackout, Laufzeit, Verzögerungszeit)**

#### Restart after Blackout

Optional kann eine "Restart after Blackout"- Funktion projektiert werden. Hierbei wird der Motor nach einem Blackout automatisch wieder gestartet, wenn der Motor vor dem Blackout lief. Das Starten kann verzögert erfolgen, wenn eine Restart after Blackoutverzögerung projektiert wurde. Hiermit kann z.B. ein gestaffeltes Einschalten der Motoren nach Blackout realisiert werden. Um eine Restart after Blackout Funktion zu realisieren muß ein Blackoutsignal vorhanden sein das eindeutig den Ausfall des Motors im Blackoutfall anzeigt. Es muß den Blackoutfall nahezu zeitgleich mit dem Ausfall der Spannungsversorung des Motors erkennen.

#### Laufzeit

Die Laufzeit wird aktiviert, wenn ein START- oder STOPP-Befehl von Vor Ort, vom PLS oder von einer übergeordneten Steuerung gegeben wurde und dient zur Überwachung des Rückmeldesignals (Rückmeldung EIN/AUS)

#### **Verzögerungszeit**

Die Verzögerung wird aktiviert, wenn ein START- oder STOPP-Befehl von Vor Ort, vom PLS oder von einer übergeordneten Steuerung gegeben wurde und erneute START/STOPP-Befehle um die eingestellte Zeit verzögert.

#### Parameter (bezeichnet nach AKS 5.Stufe):

![](_page_14_Picture_238.jpeg)

#### **Steuerung von übergeordneten Steuerungen**

Die Steuerung des Motors kann von einer prozeßinternen übergordneten Steuerung erfolgen.

Beispiele: Gruppenstart-/stopp von Pumpen und Lüftern Automatische Spülvorgänge Druckabhängiges Zu- und Abschalten von Kompressoren **Standbyautomatik** 

#### **Schnittstelle zu übergeordneten Steuerungen**

Eingänge (bezeichnet nach AKS 5.Stufe): SPS\_YB11 (BOOL) Hand EIN (Übergeordnete Steuerung) SPS\_YB12 (BOOL) Hand AUS (Übergeordnete Steuerung)

Ausgänge (bezeichnet nach AKS 5.Stufe):<br>SPS\_ZB01 (BOOL) Rückmeldung EIN SPS\_ZB01 (BOOL)<br>SPS\_ZB02 (BOOL) Rückmeldung AUS SPS\_ZB48 (BOOL) Vorwahl Automatik SPS\_ZB83 (BOOL) Externer Fehlereingang (Motorvollschutz ausgelöst) Laufzeitfehler Antrieb

### **Übersicht POE**

![](_page_14_Picture_239.jpeg)

#### **MOTOR**

![](_page_15_Picture_214.jpeg)

Befehle, Zustände und Attribute PMSX

![](_page_15_Picture_215.jpeg)

## <span id="page-15-0"></span>**3.5. Programmiergeräte**

Als Programmiergeräte zum Entwickeln, Testen, Dokumentieren und Archivieren von Programmen sollen handelsübliche PC´s eingesetzt werden. Bei Arbeiten an neuen oder den bestehenden Anlagen darf auf allen eingesetzten Programmiergeräten immer nur die gleiche Systemsoftwareversion (z.B. für GX IEC Developer, GX Configurator-DP, etc.) eingesetzt verwendet werden.

## <span id="page-15-1"></span>**3.6. Regler**

Die SPS muß über Reglerbausteine verfügen, wenn die spezifische Steuerungsaufgabe dies erfordert. Bei Einsatz von Reglerbausteinen ist die SPS so auszulegen, daß Programmspeicher und Zykluszeit der SPS noch genügend Reserve bieten.

Die Anforderungen an den Regler sind der jeweiligen Leistungsbeschreibung zu entnehmen.

Autarke Kompaktregler werden nur auf besondere Anforderung in der Leistungsbeschreibung eingesetzt (z.B. bei besonderen Sicherheitsanforderungen).

# <span id="page-16-0"></span>**4. Dokumentation**

Für Umfang und Ausführungart gelten die "Zusätzlichen Technischen Vertragsbedingungen für Dokumentationen (ZTV-DOKU)".

# <span id="page-16-1"></span>**5. Schulung und Unterweisung**

Der Auftragnehmer muß in der Lage sein, Schulungen zur SPS auf den Anlagen des AG in Hamburg anzubieten. Ziel der Schulung ist es, das Personal so mit der SPS vertraut zu machen, daß es selbständig im wesentlichen folgende Arbeiten durchführen kann:

- Erstellen, verändern, prüfen von Programmen
- Fehler- und Störungslokalisierung und deren Beseitigung
- Anschluß und Verändern/Erweitern von E/A-Signalen unter Berücksichtigung der Hard- und Software einschließlich der Übertragungsstrecken zwischen den einzelnen SPS.

In der angebotenen Schulung sollen alle notwendigen Unterlagen zur Durchführung der Schulung sowie zum späteren Nachvollziehen für jeden Teilnehmer enthalten sein. Wenn Teile der Schulung außerhalb des Klärwerks stattfinden, sind alle Kosten für An- und Abreise und Unterbringung im Angebotspreis zu berücksichtigen.

Bei der Planung der Unterweisung in der Anlage ist zu berücksichtigen, daß ein Teil des Personals im Schichtbetrieb arbeitet, daß also mehrere Unterweisungen notwendig sind. Die Schulung oder Unterweisung ist durch geeignete Dokumentationsunterlagen für die spätere Nutzung zu ergänzen.

Eine Schulung ist nur auf Anforderung in der Leistungsbeschreibung durchzuführen. Die Unterweisung in die gelieferte Anlage mit spezieller Unterweisung in die Dokumentation ist unabhängig hiervon in jedem Falle für die Betriebshandwerker durchzuführen. Wenn in der Leistungsbeschreibung nicht anders gefordert, muß der AN davon ausgehen, daß durch Schichtbetrieb bedingt, jeweils bis zu 4 voneinander unabhängige Unterweisungen stattfinden müssen.

# <span id="page-16-2"></span>**6. Güte- und Funktionsprüfung**

Während der Güte- und Funktionsprüfung wird das Programm durch den Auftragnehmer überprüft und gegebenenfalls modifiziert, so daß es die für den Prozeß erforderlichen Steuerungsaufgaben exakt erfüllt.

Für den Test von Prozeßzuständen, die im normalen Betrieb nicht erreicht werden, sind vom Auftragnehmer entsprechende Simulationen (im Prozeß oder mittels Programmiergerät) zu schaffen. Die Simulation wird vom Auftragnehmer vorgeschlagen und mit dem Auftraggeber abgestimmt.

# <span id="page-16-3"></span>**7. Datentransfer vor der Abnahme**

Um sicherzustellen, daß die korrekten Softwarestände eingesetzt werden, erfolgt unmittelbar vor der Abnahme ein kompletter Softwaredownload mit anschließendem Neustart. Dazu gehört der Datentransfer in die SPS (Anwenderprogramm/Parameter), die Konfigurationsdaten für alle Baugruppen der jeweils eingesetzten Bussysteme (Ethernet, Melsecnet, Profibus-DP) und das Anwenderprogramm für die Bedienpanel.

# <span id="page-17-0"></span>**8. Lieferumfang**

Sofern in der Leistungsbeschreibung (LB) nichts anderes bestimmt wird, muß zusätzlich zur SPS folgendes geliefert werden:

- Sämtliches Zubehör (Software, Hardware) zum Betrieb der obigen Geräte
- Anwendersoftware mit allen in der LB geforderten Eigenschaften auf Datenträger
- komplette Dokumentation in 3-facher Ausfertigung